**035**

**044**

## LATEX Guidelines for Author Response

# <span id="page-0-2"></span>1. Introduction

Please use this template for two separate purposes. (1) If you are submitting a paper to the second round for a paper that received a Revise decision in the first round, please use this template to address the reviewer concerns and highlight the changes made since the original submission. (2) If you submit a paper to the second round, after you receive the reviews, you may optionally submit a rebuttal to address factual errors or to supply additional information requested by the reviewers (this rebuttal will be seen by Area Chairs but not by the reviewers). In either case, you are limited to a one page PDF file. Please follow the steps and style guidelines outlined below for submitting your author response.

The rebuttal must adhere to the same blind-submission as the original submission and must comply with this rebuttalformatted template.

## 1.1. Response length

Author responses must be no longer than 1 page in length including any references and figures. Overlength responses will simply not be reviewed. This includes responses where the margins and formatting are deemed to have been significantly altered from those laid down by this style guide. Note that this LATEX guide already sets figure captions and references in a smaller font.

## 2. Formatting your Response

## Make sure to update the paper title and paper ID in the appropriate place in the tex file.

**034 036 037** All text must be in a two-column format. The total allowable width of the text area is  $6\frac{7}{8}$  inches (17.5 cm) wide by  $8\frac{7}{8}$ inches (22.54 cm) high. Columns are to be  $3\frac{1}{4}$  inches (8.25) cm) wide, with a  $\frac{5}{16}$  inch (0.8 cm) space between them. The top margin should begin 1.0 inch (2.54 cm) from the top edge of the page. The bottom margin should be 1-1/8 inches (2.86 cm) from the bottom edge of the page for  $8.5 \times 11$ inch paper; for A4 paper, approximately 1-5/8 inches (4.13 cm) from the bottom edge of the page.

**043 045** Please number all of your sections and any displayed equations. It is important for readers to be able to refer to any particular equation.

**046 047 048 049 050 051** Wherever Times is specified, Times Roman may also be used. Main text should be in 10-point Times, single-spaced. Section headings should be in 10 or 12 point Times. All paragraphs should be indented 1 pica (approx. 1/6 inch or 0.422 cm). Figure and table captions should be 9-point Roman type as in Figure [1.](#page-0-0)

**052 053** List and number all bibliographical references in 9-point Times, single-spaced, at the end of your response. When

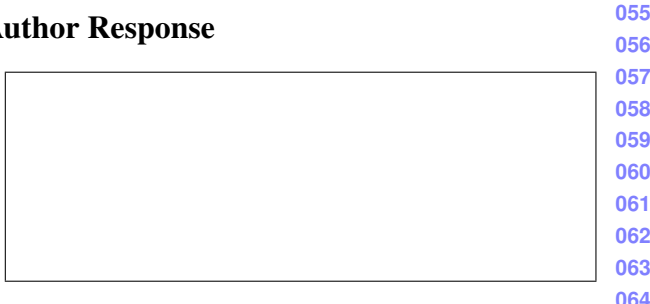

<span id="page-0-0"></span>Figure 1. Example of caption. It is set in Roman so that mathemat-065 ics (always set in Roman:  $B \sin A = A \sin B$ ) may be included  $\frac{066}{a}$ **067** without an ugly clash.

**068**

**073**

**054**

**069** referenced in the text, enclose the citation number in square **070** brackets, for example [\[1\]](#page-0-1). Where appropriate, include the **071 072** name(s) of editors of referenced books.

#### 2.1. Illustrations, graphs, and photographs

All graphics should be centered. Please ensure that any<sup>074</sup> point you wish to make is resolvable in a printed copy of <sup>075</sup> the response. Resize fonts in figures to match the font in the<sup>076</sup> body text, and choose line widths which render effectively<sup>077</sup> **078** in print. Many readers (and reviewers), even of an electronic copy, will choose to print your response in order to read it.<sup>079</sup> You cannot insist that they do otherwise, and therefore must<sup>080</sup> not assume that they can zoom in to see tiny details on a<sup>081</sup> **082** graphic.

When placing figures in LATEX, it's almost always best to  $\frac{083}{000}$ **084** use \includegraphics, and to specify the figure width **085** as a multiple of the line width as in the example below

```
086
                                            087
                                            088
                                            089
\usepackage[dvips]{graphicx} ...
\includegraphics[width=0.8\linewidth]
                 {myfile.eps}
```
## References

<span id="page-0-1"></span>**092** [1] A. Alpher. Frobnication. *Journal of Foo*, 12(1):234–778, **093** 2002. [1](#page-0-2)

**094**

**090 091**

**095**

**096 097**

**098**

**099**

**100**

**101**

**102**

**103**

**104 105**

**106 107**